# The verbments package: Pretty printing source code in L<sup>AT</sup>E<sup>X\*</sup>

Dejan Živković Singidunum University, Serbia [dzivkovic@singidunum.ac.rs](mailto:dzivkovic@singidunum.ac.rs)

> Version 1.1 July 7, 2011

#### **Abstract**

The verbments package provides an environment for syntax highlighting of source code in LATEX documents. The highlighted source code output is formatted via powerful Pygments library of the Python language.

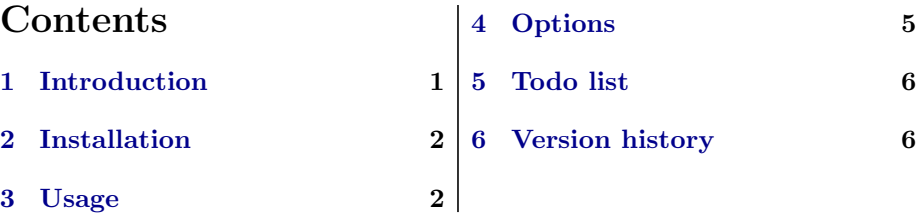

## <span id="page-0-0"></span>**1 Introduction**

The verbments package overcomes some deficiencies of two other popular packages for pretty printing source code in LAT<sub>E</sub>X. Namely, the listings package is relatively old and lacks the utf-8 support. On the other hand, the minted package cannot split the highlighted source code over pages, nor it provides an option for individual highlighting styles.

The verbments package uses minted idea to delegate the task of actual syntax markup of the source code to an external software— the Pygments library. Marked code is then typeset using the fancyvrb and framed packages. (The package name *verbments* tries to convey this as being a compound word resembling two words *verbatim* and *pygments*.)

*<sup>∗</sup>*This work has been supported by the Serbian Ministry of Education and Science (project III44006).

Pygments is written in Python and provides far superior syntax highlighting compared to conventional packages. For example, listings basically only highlights strings, comments, and keywords. Pygments, on the other hand, can be completely customized to markup any token of the source language. Furthermore, the number of supported languages is clearly in favor of Pygments with over 150 different programming and other languages supported. More information on Python and Pygments can be found at <http://python.org> and <http://pygments.org>.

### <span id="page-1-0"></span>**2 Installation**

Installation of the verbments package itself is simple — the verbments.sty file only needs to be on the path where LATEX can find it. However, verbments additionally requires that the Python language and its Pygments library are installed on the computer.

Python and Pygments are free software and can be downloaded from their web sites. Bear in mind that Windows support is sketchy at the moment, but instructions to properly configure the software may be found elsewhere on the Internet. (For example, good starting point is the documentation of the minted package.)

## <span id="page-1-1"></span>**3 Usage**

--shell-escape First of all, don't forget to call the LAT<sub>EX</sub> complier (latex, pdflatex, or xelatex) by passing it the --shell-escape option.

pyglist Using verbments in a LATEX document is straightforward— you simply enclose a source code in the pyglist environment:

```
begin{pyglist}[⟨options ⟩]
 ⟨source code ⟩
end{pyglist}
```
The pyglist environment accepts a number of options in the key=value notation. For example, to highlight a Java source code, you may use the following pyglist environment:

```
\begin{pyglist}[language=java]
// Hello Java program
import java.util.*;
public class Hello {
   public static void main(String[] args) {
      Scanner kb = new Scanner(System.in);
      System.out.print("What is your name? ");
```

```
String name = kb.nextLine();
      System.out.println("Hello " + name + "!");
   }
}
\end{pyglist}
```
This environment uses the default Pygments style and it is typeset as follows:

```
// Hello Java program
import java.util.*;
public class Hello {
   public static void main(String[] args) {
     Scanner kb = new Scanner(System.in);System.out.print("What is your name? ");
     String name = kb.nextLine();
      System.out.println("Hello " + name + "!");
  }
}
```
If the texcl=true, style=vs and bgcolor=Moccasin options are added to the option list of the previous pyglist environment for the similar Java code, i.e.,

```
\begin{pyglist}[language=java,texcl=true,style=vs,bgcolor=Moccasin]
// \fbox{Hello} Java program
```
. . .

\end{pyglist}

then the code is typeset with the Visual Studio style and Moccasin background color:

```
// Hello Java program
import java.util.*;
public class Hello {
   public static void main(String[] args) {
      Scanner kb = new Scanner(System.in);
      System.out.print("What is your name? ");
      String name = kb.nextLine();
      System.out.println("Hello " + name + "!");
   }
}
```
\plset Since the option list of the pyglist environment may become lengthy, options can be globally specified using the \plset command. For example:

```
\plset{language=java,texcl=true,style=vs,bgcolor=Moccasin}
```
With these options set in this way then, to get the previous highlighted code it is enough to specify:

\begin{pyglist} // \fbox{Hello} Java program

. . .

\end{pyglist}

- \listofpyglistings If source code listings in a document are decorated with captions, their list can be produced with the \listofpyglistings command. This is akin to list of figures, list of tables and other table-of-contents counterparts.
- \listofpyglistingsname Heading of the list of listings is Listings by default. This can be changed using the \listofpyglistingsname command. For example:

\listofpyglistingsname{List of Programs}

\* \* \*

The pyglist environment is actualy typeset using the Verbatim environment of the fancyvrb package. That's why all Verbatim options are also in effect in the pyglist environment. For example,

```
\fvset{frame=single}
\begin{pyglist}[language=c,style=tango,numbers=left,numbersep=5pt]
/* Hello World program */
```
#include<stdio.h>

main() { printf("Hello World"); } \end{pyglist} \fvset{frame=none}

produces the following result:

```
1 /* Hello World program */
2
3 #include<stdio.h>
4
5 \mid \text{main}()
```

```
_6 | {
7 printf("Hello World");
8 }
```
For a more detailed Verbatim option descriptions, please refer to the documentation of the fancyvrb package.

## <span id="page-4-0"></span>**4 Options**

The following is a full list of available options for the pyglist environment.

- abovecaptionskip (dimension) White space length above caption of the listing (default: \bigskipamount).
- belowcaptionskip (dimension) White space length below caption of the listing (default: 0pt).
- bgcolor (color name) Background color of the listing (default: white).
- caption (string) Caption text of the listing (default: *none*).
- encoding (string) Encoding of intermediate input and output files with syntax markup used by Pygments (default: latin1). For more information, please refer to the Pygments documentation.
- fontsize (font size) Font size to use for the listing (default: auto— the same as the current font).
- gobble (integer) Removes the first *n* characters from each input line of the source code (default: 0).
- language (string) Language of the source code whose syntax is to be highlighted by Pygments (default: text). For more information, please refer to the Pygments documentation.
- label (string) Label that makes the listing referable via \ref{label} (default: *none*).
- listingname (string) Caption label to use as a prefix to the caption text of the listing (default: Listing).
- mathescape (boolean) Enables L<sup>AT</sup>FX math mode inside comments (default: false).
- numbers (none*|*left*|*right) Numbering of the listing lines (default: *none*).
- numbersep (dimension) Gap between numbers and start of the listing lines (default: 12pt).
- showspaces (boolean) Enables visible spaces. The space character is printed as the symbol  $\sqcup$  (default: false).
- style (string) Style for Pygments to use for the source code highlighting (default: default). For more information, please refer to the Pygments documentation.
- texcl (boolean) Enables L<sup>AT</sup>EX code inside comments (default: false).

# <span id="page-5-0"></span>**5 Todo list**

- *•* Implement package distribution file. (Problems: (1) the % sign in the Pygments style file is gobbled up by \DocStrip in examples; (2) spurious blanks appear in the highlighted example code.)
- *•* Implement escape sequences. (This is probably more suitable task for Pygments lexers and formatters?)
- *•* More testing.

# <span id="page-5-1"></span>**6 Version history**

#### **v1.1 2011/07/07**

Added the \listofpyglistingsname user command Changed handling of the list of listings Revised documentation and examples

#### **v1.0 2011/06/07**

Initial public release